## **Jmeter User Guide**

Yeah, reviewing a books **jmeter user guide** could add your near friends listings. This is just one of the solutions for you to be successful. As understood, finishing does not recommend that you have wonderful points.

Comprehending as competently as covenant even more than extra will present each success. adjacent to, the statement as without difficulty as perspicacity of this jmeter user guide can be taken as skillfully as picked to act.

JMeter Tutorial For Beginners | JMeter Load Testing Tutorial | Software Testing Training | Edureka JMeter tutorial 27 - JMeter Real Time Project | Learn JMeter Beginne Tutorial 21 - Correlation (with Regular Expression Ex JMeter Tutorial 2: How to install JMeter on Windows Apache JMeter - Correlation | Handling of Dynamic Value | Step-by-step guide Learn JMeter in 60 minutes Using JMeter for performance testing ??? - Performance Testing Usi Presentation of the book \"Master JMeter: From Load testing to DevOps\"

TherviewDOT Learn JMeter Develop And Mergen Machen Junch tests on Azure Develop Machen Meter Spring REST API | Apache JMeter Demo | Performance Testing | InterviewDOT Learn JMeter Developers Nater Developers \u0026 Develop Concurrent Users Per Minute (Jmeter) <del>Performance Testing Expert Jmeter recording and correlation in detail</del> Apache JMeter - Script Recording Basics \u0026 Best Practices New to Mac - Mojave Edition \*\*\* FULL CLASS JMeter E The Theorial 23 - How to use Test Script Recorder Tutorial 2- Config Elements / Step Uneter for Weter Seript Recorder Uneter Seript Recorder Uneter Seripts in JMeter Seripts in JMeter For Load Testing Java EE Jutorial 3 - *Guide - New to Mac Manual - Macbook Pro manual* Jmeter User Guide User's Manual¶. Click on the section name to go straight to the section. Click on the "+" to go to the relevant section of the detailed section list, where you can select individual subsections. start JMeter in server mode (calls jmeter script with appropriate parameters) jmeter.sh very basic JMeter script (You may need to adapt JVM options like memory settings). mirror-server.sh runs the JMeter script (You may ne JMeter - User's Manual: Getting Started Per the JMeter user guide \_\_property(): The property(): The property function returns the property name. JMeter - User's Manual: Component Reference Next, increase the number of user Jmeter is easy for load testing on the web. Jmeter results are useful for improving the performance of a web. It's free and you can use it to automatize your work. RPT for Performance Testing of Web Application is another

Apache JMeter - User's Manual Apache JMeter - User's Manual: Getting Started

Jmeter User Guide - jalan.jaga-me.com N.B. This documentation is somewhat out of date and incomplete. Go to the current User Manual at the JMeter home page.

UserManual - Apache JMeter - Apache Software Foundation

Jmeter for Load Testing - A Complete Guide For Beginners JMeter is a software that can perform load test, performance-oriented business functional test, regression test, etc., on different protocols or technologies. Stefano Mazzocchi of the Apache it primarily to test the perfor jMeter Quick Guide - tutorialspoint.com JMeter is a Java desktop application with a graphical interface that uses the Swing graphical API. It can therefore run on any environment / workstation that accepts a Java virtual machine, for example ? Windows, Linux, Ma jMeter - Quick Guide - Tutorialspoint Apache JMeter is a 100% pure Java desktop application designed to load test client/server software (such as a web application). It may be used to test performance both on static and dynamic resources such as static files, Jmeter User Guide | Sriganesh's Weblog Start by providing a more descriptive name for our Thread Group. In the name field, enter JMeter Users. Next, increase the number of users (called threads) to 5. In the next field, the Ramp-Up Period, leave the number of u Apache JMeter - User's Manual: Building a Web Test Plan Samplers perform the actual work of JMeter. Each sampler (except Flow Control Action) generates one or more sample results. The sample results. The sample results have various attributes (success/fail, elapsed time, data s Apache JMeter - User's Manual: Component Reference JMeter includes the pattern matching software Apache Jakarta ORO There is some documentation for this on the Jakarta web-site, for example a summary of the pattern matching characters There is also documentation on an olde Apache JMeter - User's Manual: Regular Expressions JMeter Load Testing is a testing process done using a load testing tool named Apache JMeter which is open source desktop application under test can satisfy high load requirements or not. It also helps to analyse overall se How to Use JMeter for Performance & Load Testing Open jmeter.properties in a text editor; Edit the line remote\_hosts=127.0.0.1; Add the IP address. For example, if I have JMeter server running on 192.168.0.12,192.168.0.12,192.168.0.12,192.168.0.12,192.168.0.13,192.168.0.

Apache JMeter - Apache JMeter Distributed Testing Step-by-step Apache JMeter is a free, open source Java desktop application designed to load test functional behavior and measure performance. It was originally designed for testing Web Applications but has since expanded to other test

JMeter - SpiraDocs + https://wiki.apache.org/jmeter/TestRecording210 Note that recording is more powerful with a Java 7. Basic Instructions 1.Go to JMETER\_HOME/bin and start JMeter on Linux/Unix 2.Select "Test Plan" on the tree 3.Right click Apache JMeter HTTP(S) Test Script Recorder

IS. Real-time results¶. Since JMeter 2.13 you can get real-time results sent to a backend through the Backend Listener using potentially any backend Listener using potentially any backend Listener using potentially any bac

Apache JMeter - User's Manual: Live Statistics Apache JMeter is one of the most popular tools for load testing and scaling out your JMeter test plan on the cloud in RedLine13 is easy. In this video and subsequent guide, we will walk you through running you first JMeter JMeter - RedLine13 According to the user manual, JMeter functions are special values that can populate fields of any Sampler or other element in a test tree. It is very useful tool to make your test plan flexible and maintainable. Generally, Using JMeter Functions - Part I - BlazeMeter

Using your own user.properties file with JMeter Need to use your own JMeter properties? Follow this guide to see how you can use a custom user.properties file on Blood. Using your own custom user.properties file on Flood.

Copyright code : cdf169d4ddf4df3eacb02614033f2ea7

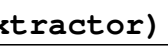